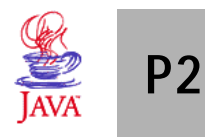

## *GABARITO*

Para responder as questões de 1 a 3, analise a classe Monster definida a seguir:

```
import java.util.*;
import java.awt.*;
class Monster
{
  int x,y;
   int largCampo, altCampo;
   Image figura;
  static Random r = null;
   // Construtor recebe dimensões da tela e a imagem a desenhar
  public Monster(int larg,int alt, Image fig)
   {
    if(r == null) r = new Random();
     largCampo = larg;
    altCampo = alt;x = r.nextInt(largeTempo); y = r.nextInt(altCampo);
    figura = fig;
   }
  public int retornaVel()
   {
      return(5);
   }
  public void move()
   {
     // sorteia direção para movimento
     boolean dirx = r.nextBoolean();
     boolean diry = r.nextBoolean();
     // Avança na direção escolhida
     if (dirx) x+= retornaVel();
      else x-= retornaVel();
     if (diry) y+= retornaVel();
      else y-= retornaVel();
     // Testa se não estourou os limites
    if (x<0) x=0;
    if (y<0) y=0; if (x>largCampo) x=largCampo-1;
     if (y>altCampo) y=altCampo-1;
   }
  public void draw(Graphics g)
   {
     g.drawImage(...);
   }
}
```
1. (1 pt) A partir desta classe, crie duas novas classes: FastMonster e SlowMonster. Na classe FastMonster, o passo de avanço deve ser de 20 unidades. Na classe SlowMonster, o passo de avanço deve ser de 4 unidades.

```
class FastMonster extends Monster
{
   // Construtor recebe dimensões da tela e a imagem a desenhar
  public FastMonster(int larg,int alt, Image fig)
   {
      super(larg,alt,fig);
   }
  public int retornaVel()
  \left\{ \right. return(20);
   }
}
class SlowMonster extends Monster
{
   // Construtor recebe dimensões da tela e a imagem a desenhar
  public SlowMonster(int larg,int alt, Image fig)
   {
      super(larg,alt,fig);
   }
  public int retornaVel()
   {
      return(4);
   }
}
```
- 2. (2 pt) Crie uma classe chamada MonsterList que seja capaz de armazer instâncias das classes Monster, FastMonster e SlowMonster. A classe deve ter métodos para:
	- incluir um monstro (de qualquer tipo);
	- retornar uma referência para o monstro armazenado em determinada posição (se não houver, retornar null);
	- retornar o total de monstros armazenados

OBS:

- se for o caso, o número máximo de monstros que a lista armazenará pode ser informado no construtor;
- A questão deve obrigatoriamente explorar o conceito de polimorfismo!

```
class MonsterList
{
 Monster lista[]; int total, max;
  public MonsterList(int max)
   {
    lista = new Monster[max];
    this.max = max;
    total = 0; }
  public void insere(Monster m)
   {
     if(total<max)
     {
       lista[total] = m;
```

```
 total++;
      }
   }
   public Monster get(int pos)
   {
     return lista[pos];
   }
   public int quant()
  \left\{ \right. return total;
   }
}
```
3.

a) (1,5 pt) Escreva uma interface denominada SmartMonster, que deve definir um método para que os monstros se movimentem com mais "inteligência": smartMove. Para tanto, este método smartMove deve receber uma referência para uma MonsterList. A interface ainda deve definir um atributo que indica a distância mínima a ser considerada no movimento.

```
interface SmartMonster
{
  public int mindist = 10;
   public void smartMove(MonsterList ml);
}
```
b) (2,5 pt) Reescreva a classe Monster, implementando esta interface, ou seja, o método smartMove deverá fazer o monstro andar na direção do colega mais próximo (respeitando a distância mínima – use o método *double distance(double px,double py)* da classe *java.awt.Point*). Se não houver ninguém próximo o suficiente, o movimento deverá ser aleatório, como antes.

```
class Monster implements SmartMonster
{
  // ... repete atributos e métodos como definido antes
  public void smartMove(MonsterList ml)
  {
    double proxdist = 100000;
   Point pos = new Point(x,y); // coordenadas do monstro
    Monster proxmonst = null; // monstro mais próximo
   for(int i=0; i<sub>cm1</sub>.quant(); ++i)
     {
      Monster m = ml.get(i); // obtém referência
       if(m==this) continue; // se for o mesmo, não pode testar
     double dist = pos.distance(m.x,m.y); // calcula distância
     if (dist<mindist) continue; // dist. menor que a mínima, ignora
     if (dist>proxdist) continue; // dist. maior que a menor encontrada
     proxdist = dist; // armazena menor distância
     proxmonst = m; // armazena monstro mais próximo
     }
    if(prownnst == null) move(); // ninguém, usa a move()
    else
```

```
\{int deltax = proxmonst.x - x; // calc diferença entre os x
     int deltay = proxmonst.y - yi // calc diferença entre os y
     if(deltax<0) x-=retornaVel(); // menor que 0 = andar p/ esquerda
     if(deltax>0) x+=retornaVel(); // maior que 0 = andar p/ direita
     if(deltay<0) y-=retornaVel(); // menor que 0 = andar p/ cima
     if(deltay>0) y+=retornaVel(); // maior que 0 = andar p/ baixo
     // Verifica se passou dos limites da janela, ajusta de acordo
     if (x<0) x=0;
     if (y<0) y=0; if (x>largCampo) x=largCampo-1;
      if (y>altCampo) y=altCampo-1;
    }
  }
}
```
4. (3 pt) Crie uma aplicação Java capaz de exibir uma janela como a da figura abaixo. A aplicação deve dispor de uma instância de MonsterList e cadastrar 10 monstros de cada tipo (Monster, SlowMonster e FastMonster). Se o botão Move for pressionado, todos os monstros devem se mover aleatoriamente. Se o botão SmartMove for pressionado, todos os monstros devem se mover "inteligentemente".

OBS: Imagine que já existe uma classe *Tela* (derivada de Jpanel)*,* cujo construtor deve receber uma referência para a lista de monstros. Esta classe é responsável pelo desenho dos monstros. **Não é necessário implementá-la!!!**

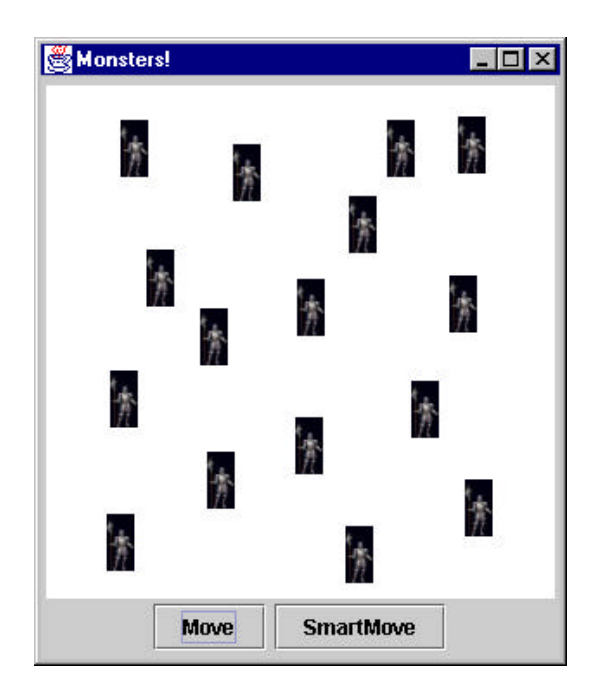

```
class Aplic extends JFrame implements ActionListener
{
  MonsterList ml = new MonsterList(30);
  public Aplic()
   {
     super();
     JButton butmove = new JButton("Move");
     JButton butsmove = new JButton("SmartMove");
    butmove.addActionListener(this);
     butsmove.addActionListener(this);
```

```
 JPanel bots = new JPanel();
    bots.add(butmove);
    bots.add(butsmove);
    Tela tela = new Tela(ml);
    getContentPane().setLayout(new BorderLayout());
    getContentPane().add(tela,BorderLayout.CENTER);
    getContentPane().add(bots,BorderLayout.SOUTH);
    // cria 10 monstros de cada tipo
   for(int i=0; i<10; ++i)
    {
     ml.insere(new Monster(200,200,knight));
      ml.insere(new FastMonster(200,200,knight));
      ml.insere(new SlowMonster(200,200,knight));
    }
  }
  public void actionPerformed(ActionEvent e)
  {
     boolean intelligent; // true = movimento inteligente
     String action = e.getActionCommand();
     if(action.equals("Move")) intelligent = false;
     else intelligent = true;
     for(int i=0;i<ml.quant();++i)
        if(intelligent) ml.get(i).smartMove(ml);
           else ml.get(i).move();
     repaint();
  }
  public static void main(String args[])
  {
     Aplic frame = new Aplic();
     frame.pack();
    frame.show();
  }
}
```